**فصل ششم**

# **TCP/IP پروتکل**

## **آشنایی با آدرسدهی الیه 3**

آدرس دهی لایه3 در پشتهپروتکل TCP/IP از نوعِ IP است. آدرسIP یک عـدد 32 بیتـی اسـت و هرکلاینتی که بخواهد به شبکه متصل شود باید از آن استفاده کنـد. در آن واحـد هــر اّدرس IP در جهان مختص به یک کلاینت بوده و بهصورت انحصاری مورد استفاده قرار میگیـرد. آدرس هـای IP بِه چُهار قسمت 8 بیتی (4 بایـت) تقسیم مـی شـوند و هرقسـمت بـا اسـتفاده از نقطـه مجـزا می شوند. ازآنجاییکِ هر بیت 2 حالت (0 یا 1) میتواند داشته باشد، پس درنتیجه بـا اسـتفاده از 32 بیـت  $2^{32}$  سی توان حالت مختلف را ایجاد کرد که هرحالت معادل با یک عدد است. خالت $\sim 2^{32}$ خواهد بود. 32 میتوان با 32 بیت ایجاد کرد برابر با 4.294.967.296= 2 $^2$  خواهد بود.

### **نحوه نوایش آدرسهای IP**

جّهت نمایش آدرس های IP می توان از دو حالت استفاده کرد.

1. **حالت دهدهی (Decimal):** این حالت، مرسومترین روش جهت نمایش آدرس های IP بـوده و قسمتهای مختلف از آدرس بهصورت دهدهی نمایش داده میشود. **IP Address:** 129 . 43 . 204 . 242 2 **حالت دودویی (Binary):** در این حالت هر یک از 4 قسـمت را بـهصـورت دودویــی نشـان می دهند.

**IP Address:** 10000001 . 00101011 . 11001100 . 11110010 ازآنجایی که هر دو روش گفته شده دارای اهمیت بالا در نمایش آدرس۵مای IP است. پس درنتیجه به بررسی نحوه تبدیل عدد مبنای 2 به مبنای 10 و بلعکس میپردازیم.

### **تبدیل عدد هبنای 2 به هبنای 01**

برای تبدیل عدد مبنای 2 به 10 در ابتدا کافی است تا عدد دودویـی خــود را بنویســید و پــس در بالای هر عدد ارزش مکانی بیتها را مشخص کنید. به مثال زیر توجه کنید: هیخواهیم عدد دودویی 10000001 را به مبنای 10 تبدیل کنیم. **گام اول**: نوشتن عدد مبنای دو و تعیین ارزش مکانی برای هر بیت

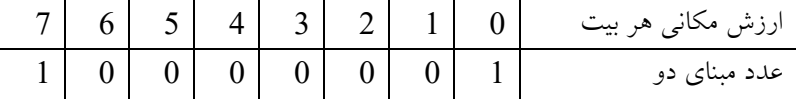

**گام دوم**: عدد 2 را ارزش مکانی هر بیت برسانید.  $2^7 \bigl| \begin{array}{c|c|c|c} 2^6 & 2^5 & 2^4 & 2^3 & 2^2 & 2^1 & 2^0 \end{array} \bigr| \, \hskip 1 cm \, 2^6 \, \bigl| \, \hskip 1 cm \, 2^7 \, \bigr| \, \hskip 1 cm \, 2^8 \, \bigr| \, \hskip 1 cm \, 2^9 \, \bigr| \, \hskip 1 cm \, 2^9 \, \bigr|$  $\begin{array}{|c|c|c|c|c|c|c|c|c|} \hline 1 & 0 & 0 & 0 & 0 & 0 & 0 & 1 & \end{array} \hspace{1.2cm} \hspace{1.2cm} \hspace{1.2cm} \hspace{1.2cm} \hspace{1.2cm} \hspace{1.2cm} \hspace{1.2cm} \hspace{1.2cm} \hspace{1.2cm} \hspace{1.2cm} \hspace{1.2cm} \end{array} \hspace{1.2cm} \hspace{1.2cm} \hspace{1.2cm} \hspace{1.2cm} \hspace{1.2cm} \hspace{1.2cm} \hspace{$ <mark>گام سوم</mark>: نتیجِه عدد نوشته شده در قسمت ارزش مکان<sub>ی</sub> را حساب کرده و معادل آن را بنویسید.  $128$   $\mid 64 \mid 32 \mid 16 \mid -8 \mid -4 \mid -2 \mid -1 \mid$ ػذدهجٌبی2 1 0 0 0 0 0 0 1 **گام چهارم**: حال باتوجِه به عددهای مبنای2، آن دسته از اعدادی که برابر بـا یـک اسـت را جـدا کرده و نتیجه عدد به توان رسیده را با یکدیگر جمع کنید.  $128$   $\mid 64 \mid 32 \mid 16 \mid -8 \mid -4 \mid -2 \mid -1 \mid$  $1 \begin{array}{|c|c|c|c|c|}\n0 & \theta & \theta & \theta & \theta & 1\n\end{array}$ عدد مبنای  $2$   $\omega$ نتیجه نهایی برابر با 128+1 است پس درنتیجه عدد دودویی 10000001 برابر بــا 129 خواهــد ثَد. حال که با روال کار آشنا شدید می توانید جهت تسـریع در تبـدیل اعـداد مبنــای2 بــه مبنــای10

گبمّبیاٍل،دٍمٍسَمرایکثبرُاً بمدّیذٍدرهزحلِثؼذهحبسجبتهزثَطثِگدبمچْدبرم راتکویلًوبییذ. **هثال** ػذدهجٌبید10001001ٍ راثِهجٌبی10 تجذیلکٌیذ. گبماٍل:اسراستثِچپهؼبدلّزػذدهجٌبی2 درهجٌبی10 راثبتَجِثِارسشهکبًیّزثیت ثٌَیسیذ. هؼبدلػذدهجٌبی2 درهجٌبی10 1 2 4 8 16 32 64 128 ػذددٍدٍیی 1 0 0 1 0 0 0 1 گبمدٍم:اػذاددٍدٍییکِثزاثزثبیکّستٌذراجذاکزدٍُهؼبدلدُدّیآىراثٌَیسیذ. هؼبدلػذدهجٌبی2 درهجٌبی10 1 2 4 8 16 32 64 128 ػذددٍدٍیی 1 0 0 1 0 0 0 1 ًتی ًِْبییثزاثزثب1+8+128 استپدسدرًتی دِػدذددٍدٍیدی10001001 ثزاثدزثدب137 خَاّذثَد. **تورین** .1 هؼبدلّزیکاساػذاددٍدٍییسیزرا درهجٌبی10 هحبسجِکٌیذ. 11000000.01010000.11000010.11000001 00010001.10000101.11000011.00110010 10010100.10000101.11001011.01010100 حلایيتوزیيراثِضوبٍاگذارهیکٌین. .2 هطکالتهزثَطثِآدرسّبیIP سیزراثزرسیکٌیذ. 1. 116.117.049.132 2. 131.132.7.8.145 3. 151.195.258.120 4. 24.32.10110000.30 **جواب:** .1 درٌّگبمًَضتيآدرسIP درهجٌبی10 ًویتَاى0 راقجلاساػذادگذاضت049: .2 آدرسّبیIP ٍرصى4 ًویتَاًٌذثیطتزاسچْبرقسوتداضتِثبضٌذ. .3 حذاکثزػذدیکِهیتَاىدرّزقسوت8 ثیتیای بدکزد255 است. .4 درٌّگبمًوبیصآدرسIP ًویتَاىتزکیجیاساػذاددٍدٍییٍدُدّیاستفبدُکزد.

### **تبدیل عدد هبنای 01 به هبنای 2**

جهت انجام این کار کافی است تا مراحل زیر را انجام دهید.

در مثال زیر میخواهیم عدد 116 را به مبنای 2 تبدیل کنیم. **گام اول** ابتدا عدد 2 را از سمت راست به چپ به توان عددهاى 0 تا 7 برسانید.  $($  ?)  $\sim$  116 عدد 116  $\,$  $2^7 \, \mid \, 2^6 \, \mid \, 2^5 \, \mid \, 2^4 \, \mid \, 2^3 \, \mid \, 2^2 \, \mid \, 2^1 \, \mid \, 2^0 \, \mid \, \, 2$ عداد توان 2 هؼبدلثیتی ؟ ؟ ؟ ؟ ؟ ؟ ؟ ؟ **گام دوم ح**ال معادل اعداد توان 2 را محاسبه کنید. اػذادتَاى2 1 2 4 8 16 32 64 128 معادل بیتی **گام سوم در این گام باید تمام اعدادی که در سـاخت 116 مشـارکت دارنــد را پیــدا کــرده و** معادل بیتی آنها را برابر با 1 و سایر اعدادی که مشارکت ندارند را برابر با صفر قرار دهید. بـرای این منظور عدد 116 را باید از سمت چپترین عدد تـوان 2 کـه همـان 128 اسـت، کـم کنیـد. ازآنجاییکه نمیتوان عدد 116 را از 128 کم کرد میتوان نتیجه گرفت که 128 در ساخت عـدد 116 مشارکت نداشته و در قسمت معادل بیتی باید مقدار صفر را برای آن در نظر بگیریــد. حــال 116 را باید از عدد توان2 بعدی (که همان 64 است) کم کنید و مقدار 1 در قسمت معادل بیتـی در نظر بگیرید. در ادامه حاصل تفریق را باید از عدد توان 2 بعدی (که همان 32 است) کم کنیـد

و همین روال را تا انتها طی کنید.

برای درک بهتر این گام به قسمتهای زیر دقت کنید.

ق**سمت اول**: عدد 116 را از 128 کم کنید. ازآنجاییکه این عمل امکانپذیر نیست عـدد صـفر را در قسمت معادل بیتی قرار دهید.

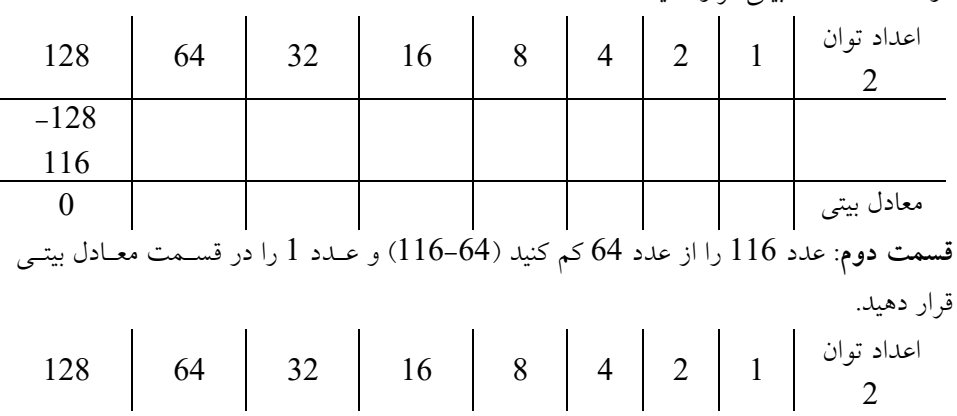

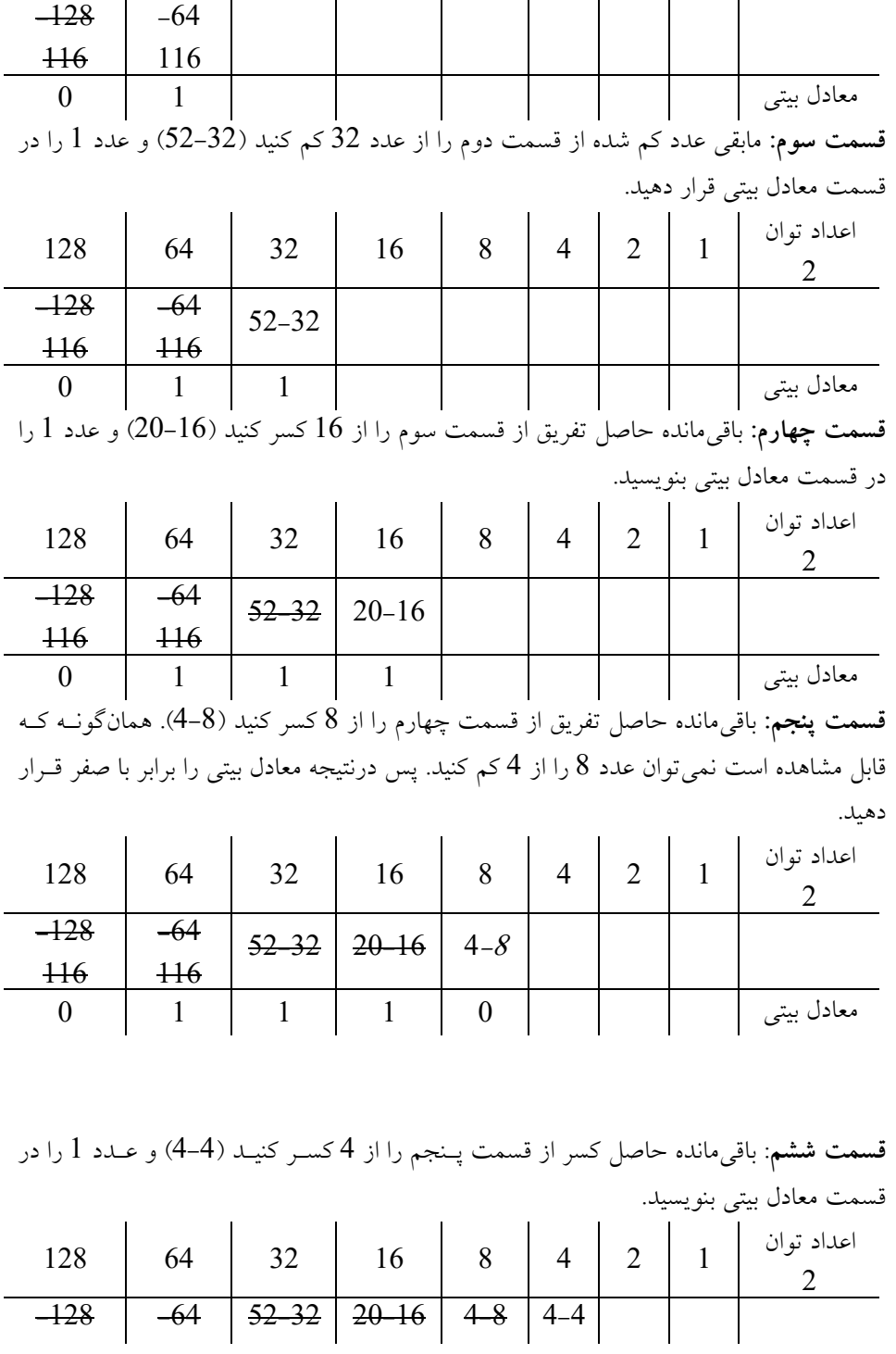

**030 TCP/IP – 6 فصل**

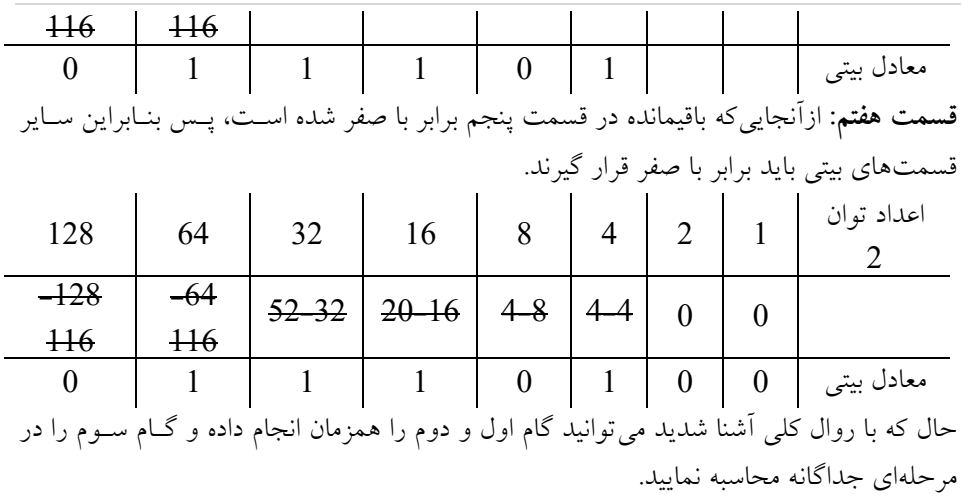

**هثال**

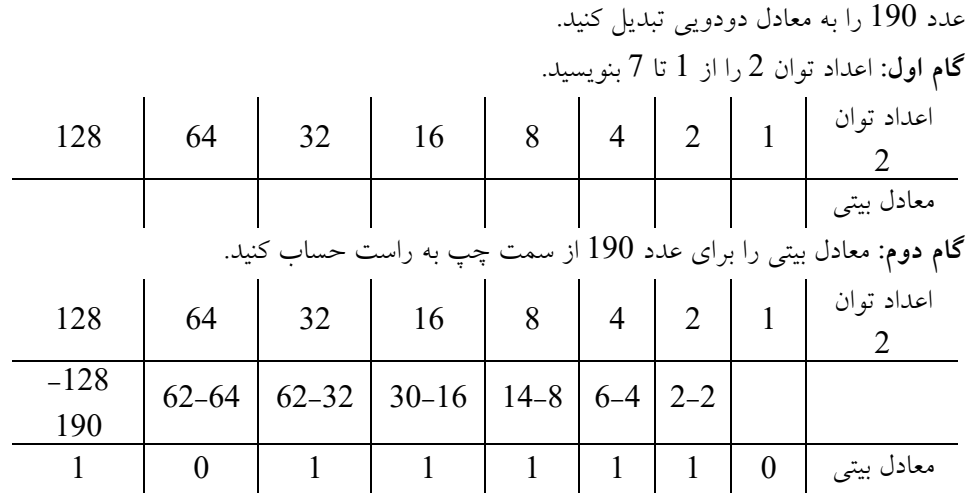

## **انواع آدرسدهی**

همان $d$ ورکه در قبل اشاره شد آدرس $\rho$ هایIP عددی 32 بیتی است که بــا اسـتفاده از آن مــی تــوان عددی بسیار بزرگ را ایجاد کرد. حال برای اینکه بتوان این فضای آدرس۵دهی را مدیریت کرد دو روش اَدرسدهی Classfull و Classless وجود دارد که در ادامه به اَنها میپردازیم.

#### **آدرسدهی Classfull**

در حالت Classfull کل فضای آدرس دهی IP به یکسری محدوده بانام کلاس شکسـته شـده و بـه هر کلاس یک رنج از آدرسها اختصاص داده شده است. قبل از اینکه به بررسی این کلاس ها بپردازیم بهتر است تا چند نکته را موردبررسی قرار دهیم. هر آدرس IP از دوقسمت تشکیل شده است: 1. آدرس شبکه 2. آدرس کلاینت **آدرس شبکه**

ازآنجاییِ که در شبکه TCP/IP شبکههای زیـادی وجـود دارد و هرشـبکه دارای تعـدادی کلاینـت است، پس درنتیجه باید به هرشبکه یک آدرس اختصـاص داد ازایـن(و هـرآدرسIP دارای یـک بِخش به نام آدرس شبکه است و کلاینتهایی که دارای آدرس شبکه یکسان باشـند در عضـویت یک شبکه قرار خواهند گرفت. مثال عینی از ایـن نـوع آدرس را مـی تـوان بـه شـماره تلفـنِهـای مخابراتی نسبت داد. آن دسته از مشترکین که در یک شهر قرار دارنـد دارای کـد یکسـانی هسـتند بِهعنوانِ مثال کد شهر شیراز 071 است، حال تمامی مشترکین که ابتدای شماره خـود 071 داشـته باشند مطمئناً شهروند شیرازی هستند.

#### **آدرس کالینت**

درواقع آدرس کلاینت بخش دوم از اجزا تشکیل دهنده IP است. هرکلاینت که دریک شبکه قـرار می گیرد باید آدرس منحصربِهفرد در همان شبکه داشته باشد تا بتواند با سایر کلاینتها بــه تبـادل داده بپردازد. در مثال شماره تلفنِهای مخابراتی این قسمت مشابه شـماره مشـترک مـیباشـد، بـه عنوان مثال 32321199.

با توجِه به مطالب گفتهشده، درسطح اینترنت تعداد شبکههای زیادی وجود دارد که ممکـن اسـت در هرکدام از آنها کلاینتهای زیادی قرار داشته باشد. برای اینکه بتوان محدوده آدرس شـبکه و کامپیوتر را مشخص کرد از Subnet Mask استفاده می شود. در حقیقت Subnet Mask همانند آدرس IP یک عدد 32 بیتی بوده که متشکل از یکها و صفرهای پیوسته است. توجـه داشـته باشـید کـه Subnet Mask از سمت چپ به راست باید دارای یکهای پیوسته باشد.

در زیر مثالهایی از Subnet Mask را مشاهده میکنید.

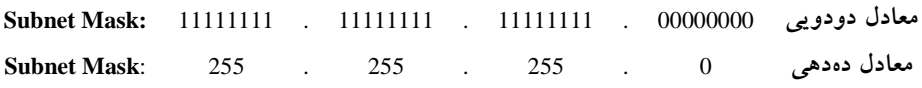

درصورتیکه آدرسهای Subnet Mask دارای پیوستگی در یکها و صـفرِها نباشـد معتبـر نبـوده و استفاده از آنها مجاز نیست.

**هعادل دودویی** 00000000 . 11110010 . 11110111 . 11111111 **Mask Subnet هعادل دهدهی** 0 . 242 . 247 . 255 **Mask Subnet** درٍ واقع آدرس هاىIP بدون وجود Subnet Mask معنى ندارد چراکه نمى تـوان قسـمت مربـوط بـه آدرس شبکه و آدرس کلاینت را تشخیص داد. در حقیقت بـا توجـه بـه یـکهـای Subnet Mask می توان قسمت مربوط به آدرس شبکه و باتوجِه به صفرهای Subnet Mask می توان قسمت مربوط به آدرس کلاینت را در آدرس IP تشخیص داد. برای درک بهتر این موضوع بهتر است تا به مثـال زیر توجه کنید.

ه**ثال:** یک آدرس IP براساس مشخصات زیر وجود دارد

#### **IP:** 192.168.1.1

**Subnet Mask:** 255.255.255.0

آدرس شبکه و آدرس کامپیوتر در IP مشخص شده را باتوجه به Subnet Mask مشخص کنید. **گام اول پ**ابتدا معادل بیتی آدرسIP و Subnet Mask را بنویسید.

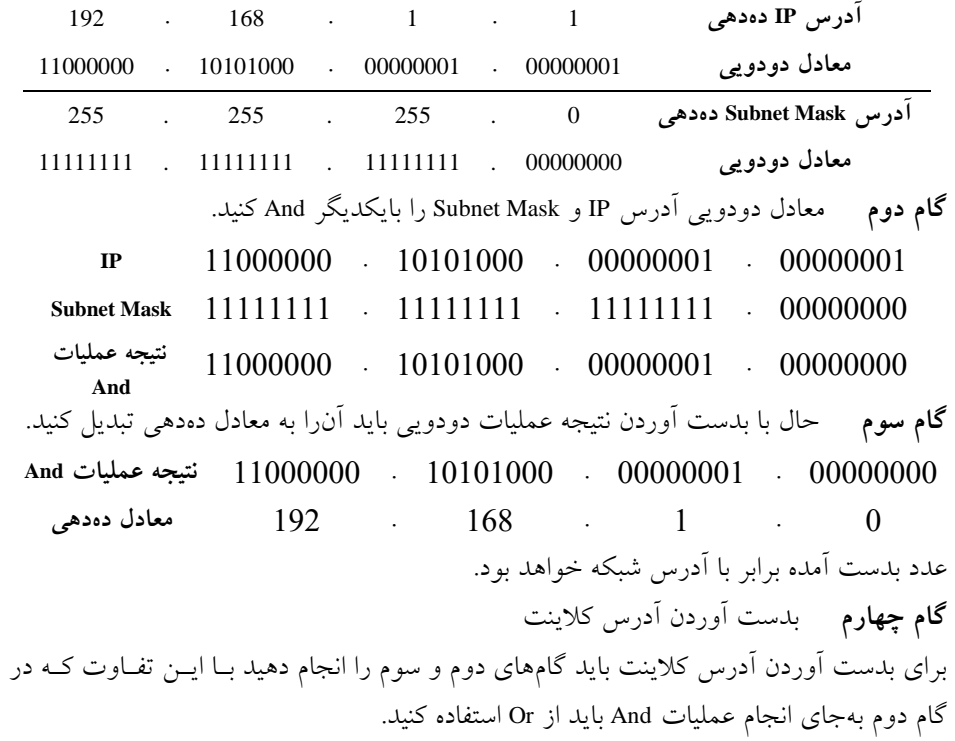

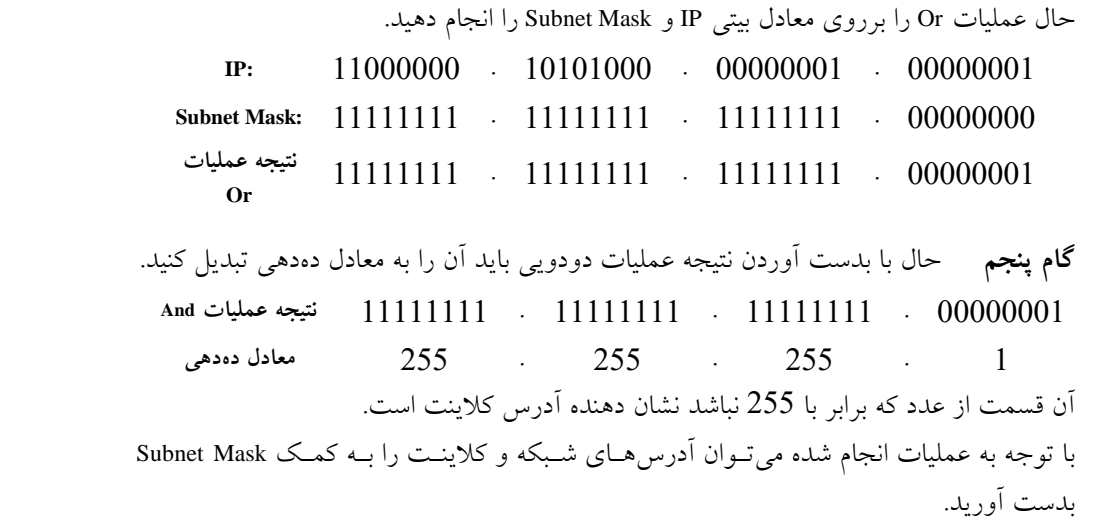

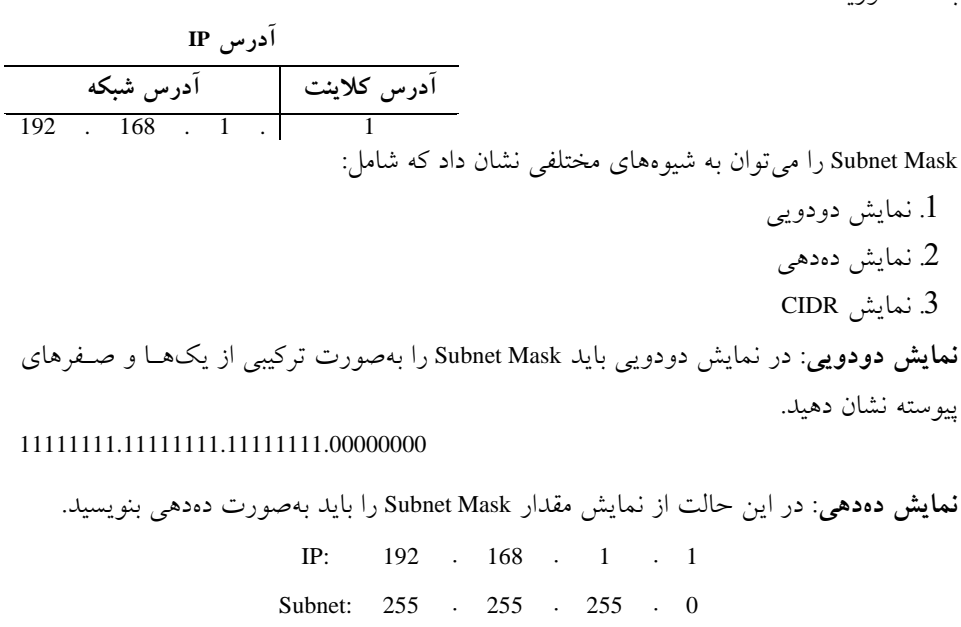

**نمایش CIDR**: در حالت CIDR تعداد یکهای موجود در قسمتهای باینری با استفاده از علامت / در کنار آدرس IP نشان داده میشود.

192.168.1.1/24

درسیزهیتَاًیذهثبلیاسًحًَُوبیصسِحبلتگفتِضذُراثجیٌیذ. **IP:** 192 . 168 . 1 . 1 **Subnet Mask:** 11111111 . 11111111 . 11111111 . 00000000

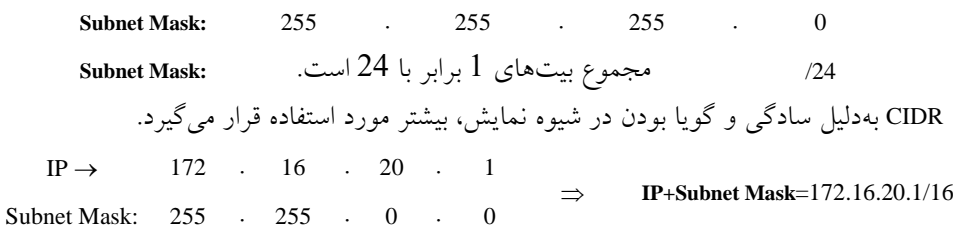

**کالسهای آدرس** IP

کلاسهایی که در آدرس دهی Classfull مورد استفاده قرار میگیرند شامل کلاس هـای D،C،B،A و E است. در شکل زیـر مـی تـوان کـل فضـاى اختصـاص داده آدرس و میـزان آدرس هـاى IP اختصاص داده شده به هر کلاس را مشاهده نمایید.

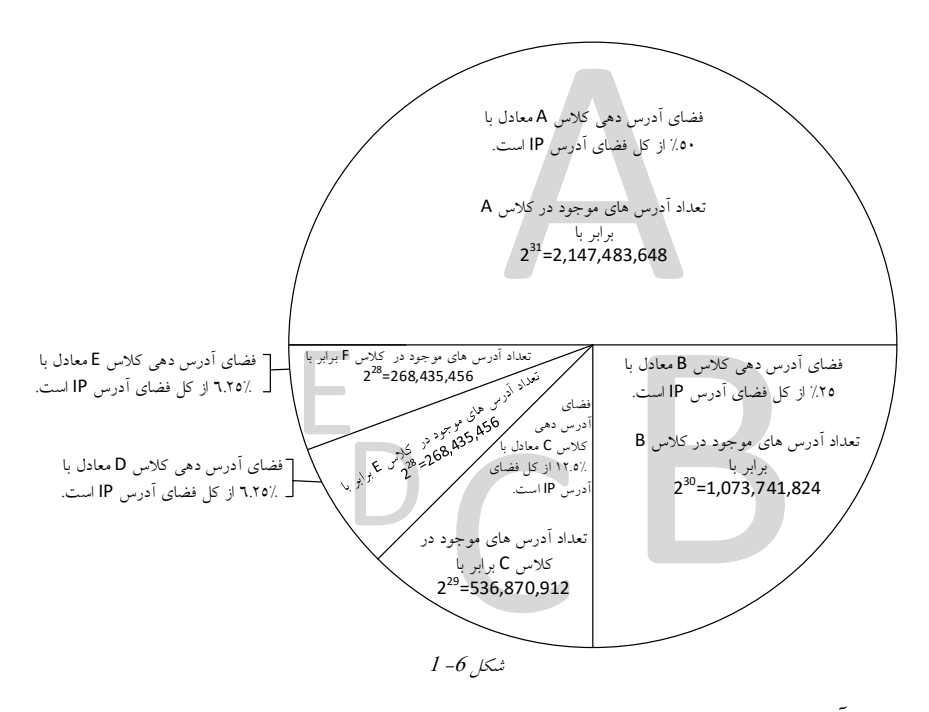

#### **هحدوده آدرسهای IP**

هرکدام از کلاس های گفته شده دارای محدوده مختص به خود هسـتند کـه بـرای تشـخیص ایـن محدوده کافی است تا به «بیت کلاس» دقت کنید. بیت کلاس در هر کلاس متفاوت است کـه در ادامه در هر کلاس تعداد بیتها و مقدار آنها را مشخص کردهایم.

#### **کالس** <sup>A</sup>

آدرس هایی که بایت اول آنها در محـدوده 0 تــا 127 باشــد جـزء کــلاس A محســوب شــده و Subnet Mask مربوط به این کلاس برابر با 255.0.0.0 است. این Subnet Mask نشاندهنده این است کِه بایت اول از IP مربوط به آدرس شبکه و مابقی بایتها مربوط به آدرس کلاینت است.

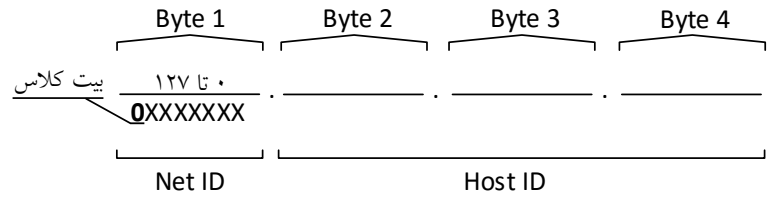

همانگونه که در بالا مشخص شده است اولین بیت برابر با صفر بـوده کـه ایــن بیــت مربـوط بــه «بیتکلاس» است،بیت کلاس در کلاس A به صورت ثابت برابر صفر است و هفت بیت بـه قسمت Net ID و 24 بيت به قسمت Host ID اختصاص داده شـده اسـت. پــس درنتيجــه در ايــن کلاس 128 = 2 $^{\prime\prime}$  رنج از آدرس $\,$ های متفاوت را می $\,$ توان ایجاد کرد $\,$  که در هــر رنـج  $\,$   $2^{24}$  کلاینــت می تواند آدرس دهی شود.

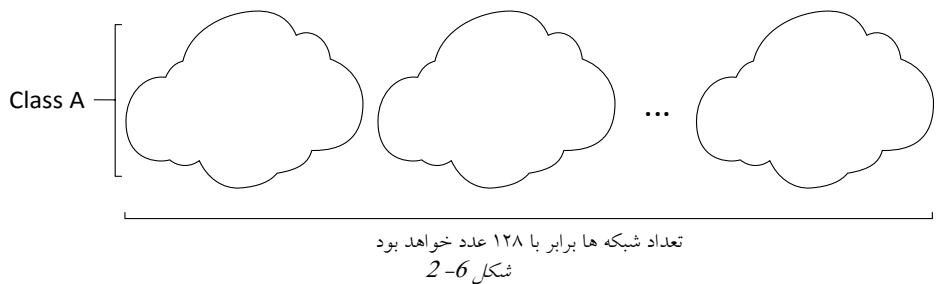

اولین و أخرین زنج یعنی صفر و 127 قابل|ستفاده نیستند و برای آدرس۵های خاص در نظر گرفته ضذُاًذ.

#### **کالس** <sup>B</sup>

آدرس هایی که بایت اول آنها در محدوده 128 تا 191 باشـند جـزء کـلاس B حسـاب شـده و Subnet Mask مربوط به اين كلاس برابر با 255.255.0.0 است. با توجه بـه Subnet Mask مـى تـوان متوجِه شد که دو بایت اول نشان دهنده آدرس شبکه و دو بایت دوم نشاندهنـده آدرس کلاینـت است.

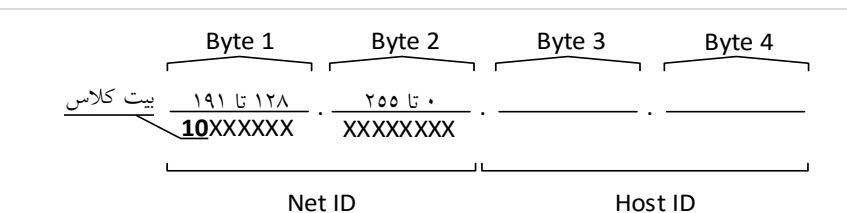

همانگونه که مشخص شده است دو بیت اول مربوط به «بیتکلاس» است و 14 بیت بـه قســمت Net ID و 16 بیت به قسمت Host ID اختصاص دادهشـده اسـت. پـس درنتیجـه در ایــن کـلاس کالاینت 16.384 رنج از آدرس های متفاوت را می توان ایجاد کـرد کــه در هــر رنــج  $2^{16}$  کلاینــت 2  $2^{14}$  =  $16.384$ می تواند آدرس دهی شود.

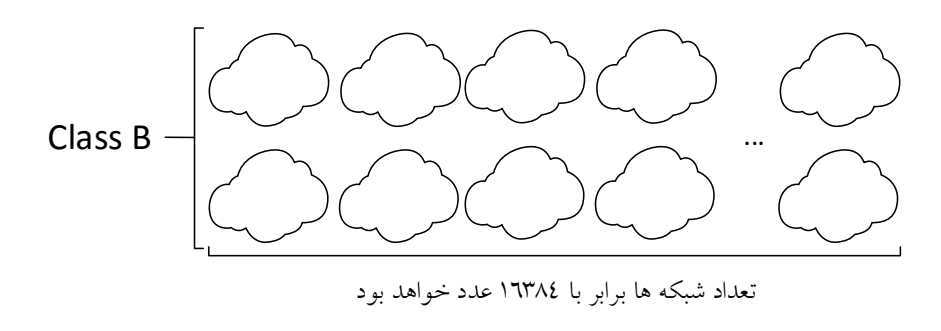

 $3 - 6$  شکل

#### **کالس** <sup>C</sup>

آدرسهایی که بایت اول آنها در محدوده 192 تا 223 باشـند جـزء کـلاس C حسـاب شـده و Subnet Mask مربوط به اين كلاس برابر با 255.255.255.25 است. باتوجِه به Subnet Mask مـى تـوان متوجِه شد که سهبایت اول نشاندهنده آدرس شبکه و بایت آخر نشاندهنده آدرس کلاینت است.

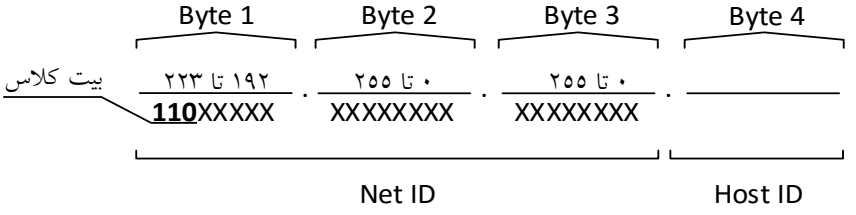

همان گونه که در بالا مشخص شده است سهبیت اول مربوط به «بیتکلاس» است و 21 بیـت بـه قسمت Net ID و 8 بیت به قسمت Host ID اختصاص داده شده است. پس درنتیجه در این کلاس

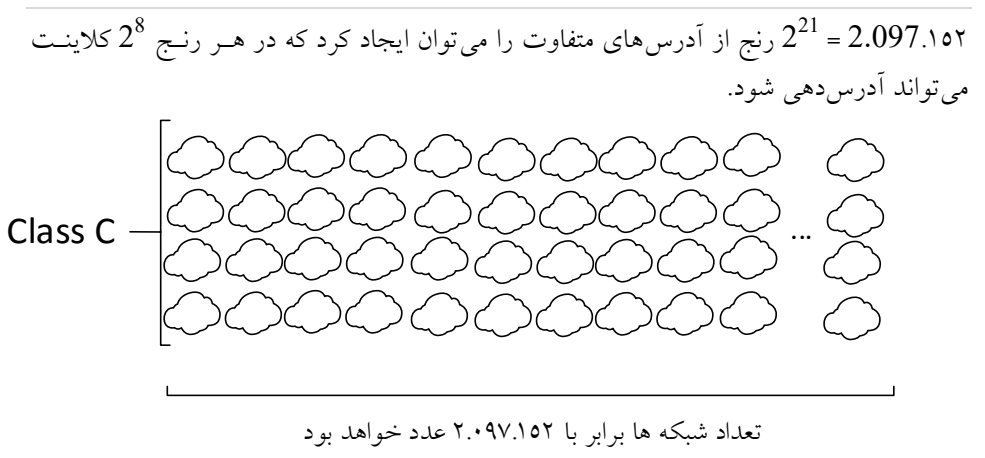

#### ضکل -<sup>6</sup> <sup>4</sup>

#### **کالس** <sup>D</sup>

هدف از ايجاد اين كلاس فـراهم آوردن قابليـت Multicast بـوده و هـر آدرس از ايـن كـلاس را میتوان به یک گروه اختصاص داد. در هر گروه ممکن است چندین کلاینت وجـود داشـته باشـد پس درنتیجه کلاینتها علاوهبر داشتن آدرس IP از کلاس A، B و یـا C مـیباشـد، دارای یـک آدرس IP دیگر از رنج D بوده که نشانگر عضویت کلاینت در گروه است. در کــلاس D تنهـــا يـــک رنـــج از آدرس IP وجـــود دارد کـــه از 224.0.0.0 شـــروع شـــده و بـــه 239.255.255.255 ختنهیضَد.

#### **کالس** <sup>E</sup>

در کلاس E یک رنج از آدرس IP وجود داردکه از 240.0.0.0 شروع شده و بـه 255.255.255.255 ختم میشود. آدرس های موجود در این کلاس رزرو شده بوده و در حالت عادی نمی توان از آنها استفاده کر د.

#### **بررسی هحدودههای آدرس** IP

در هر رنج از آدرس IP اولین و آخرین آدرس بهصورت رزرو شده بوده و نمیتوان از آنها برای آدرس دهی به کلاینت استفاده کرد. اولین آدرس از هـر رنـج مربـوط بـه آدرس شـبکه و آخـرین آدرس مربوط به آدرس Broadcast است. در مثال زیر با نحوه تعیـین آدرس۵هـای یـک رنـج آشـنا خواهید شد.

**آدرس شبکه**: آدرسی است کِه از آن بِرای اشباره بِیه یک شبکِه استفاده می شود و یکبی از استفادههای آن در جدول مسیریابی روتر می باشد. آ**درس Broadcast**: زمانی که یک کامپیوتر بخواهد بستهای را به تمـام کـامپیوترهـای درون شـبکه خود ارسال کند از اين آدرس استفاده میکند. **هثال :0** هحذٍدُآدرسّبیکالیٌتهزثَطثِآدرس192.168.10.0/24 راهطخعکٌیذ. **جواب**: ازآنجاییِ که بایت اول این آدرس برابر با 192 است می توان متوجه شـد کـه کـلاس ایـن آدرس C است، پس درنتیجِه سه بایت اول مربوط به قسمت شبکه بوده و بایـت آخـر مربــوط بــه کلاینت است. آدرس شبکه باید به صورت ثابت نوشته شود و شما باید تمـام حالـتهـای آدرس کامپیوتر را در زیر لیست کنید.

#### **192.168.10.0/24**

. . .

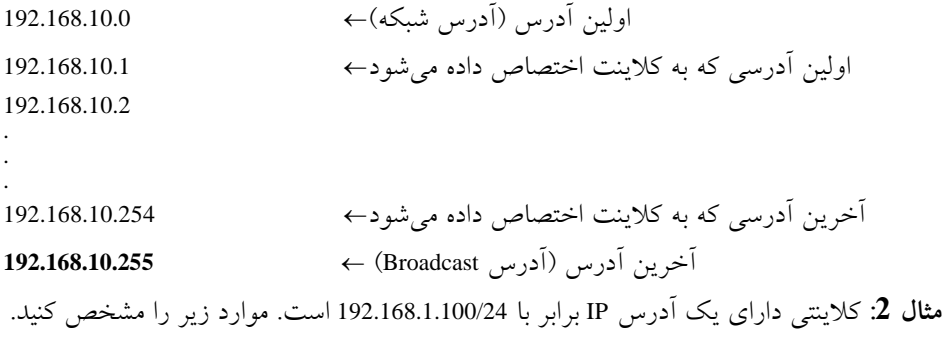

- .1 کالسآدرس 2. آدرس شبکه 3. اولین آدرسی که به کلاینت اختصاص می شود 4 آخرین آدرسی که به کلاینت اختصاص داده می شود .5 آدرسBroadcast **جواب**: با توجه به بایت اول از آدرس IP که برابر با 192 است می توان متوجه شد که این آدرس در کلاس C قرار دارد. محدوده آدرسهای کلاینت را با توجه به مثال بالا بنویسید. اٍلیيآدرس)آدرسضجکِ **192.168.1.0** اولین آدرسی که به کلاینت اختصاص داده می شود 192.168.1.1 آخرین آدرسی که به کلاینت اختصاص داده میشود 192.168.1.254
- آخزیيآدرس)آدرسBroadcast **192.168.1.255**